## **UTILISATION DE GOOGLE EARTH v 6.2 : AJOUTER UN REPERE**

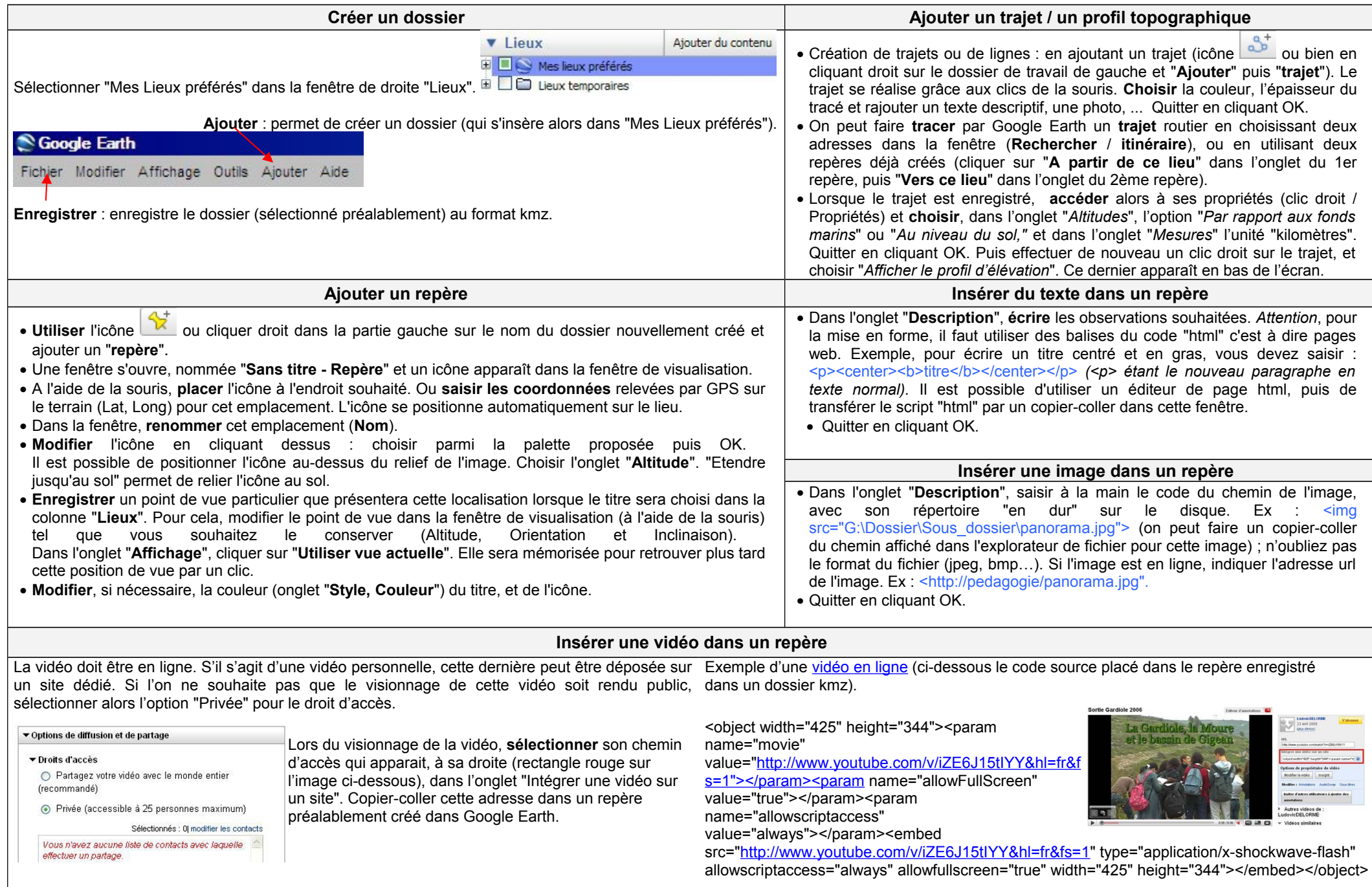